# **Przedmiotowy System Oceniania z Informatyki Szkoła Podstawowa nr 20 w Białymstoku (klasy IV-VIII SP)**

#### **Ocenianie ma na celu:**

1. Tworzenie warunków do właściwego przebiegu informacji uczniom i rodzicom (prawnym opiekunom) o:

- poziomie osiągnięć edukacyjnych ucznia i postępach w tym zakresie
- postępach, trudnościach i specjalnych uzdolnieniach ucznia.
- 2. Pomoc uczniowi w samodzielnym planowaniu swojego rozwoju
	- propozycje zadań do samodzielnej realizacji
	- zachęta do udziału w konkursach przedmiotowych
	- pozytywna motywacja
	- konsultacje
- 3. Motywacja ucznia do dalszej pracy
- 4. Stworzenie uczniowi możliwości samooceny
- 5. Umożliwienie modyfikacji organizacji i metod pracy dydaktyczno wychowawczej

#### **Ocenianie przedmiotowe z informatyki obejmuje:**

- 1. Formułowanie przez nauczyciela wymagań edukacyjnych dla poszczególnych prac oraz informowanie o nich uczniów i rodziców (prawnych opiekunów).
- 2. Bieżące ocenianie, śródroczne i roczne klasyfikowanie według skali i form przyjętych w WSO.
- 3. Przeprowadzenie egzaminów klasyfikacyjnych i poprawkowych.
- 4. Ustalenie ocen klasyfikacyjnych śródrocznych oraz warunków ich poprawiania.
- 5. Ocenianie uwzględnia wszystkie formy aktywności ucznia.
- 6. Ocenianie dokonuje się systematycznie, stosując różne tego formy.
- 7. Oceny klasyfikacyjne z zajęć komputerowych ustala nauczyciel prowadzący zajęcia edukacyjne.
- 8. Oceny są jawne dla ucznia i jego rodziców (prawnych opiekunów).
- 9. Uczeń ma prawo poprawić w terminie 2 tygodni każdą ocenę prac zaliczeniowych.
- 10. Nauczyciel na podstawie opinii PP-P lub innej poradni publicznej specjalistycznej jest zobowiązany dostosować wymagania edukacyjne do indywidualnych potrzeb ucznia.
- 11. Uczeń nie może być klasyfikowany z informatyki, jeśli jest brak podstaw do ustalenia oceny klasyfikacyjnej (nieobecność usprawiedliwiona ponad 50% zajęć w semestrze). Uczeń może zdawać egzamin klasyfikacyjny.
- 12. Uczeń, który w wyniku klasyfikacji końcowej uzyskał ocenę niedostateczną może ubiegać się o egzamin poprawkowy.
- 13. Uczeń może uzyskać pomoc w zakresie korygowania niepowodzeń z informatyki poprzez pomoc indywidualną nauczyciela, pomoc koleżeńską.

### **Cele priorytetowe:**

- 1. Przygotowanie do posługiwania się komputerem i technologią informacyjną.
- 2. Celowe korzystanie z różnych źródeł informacji oraz środków jej prezentacji i przekazu.
- 3. Korzystanie z komputerów i technologii informacyjnej w uczeniu się oraz w zbieraniu i analizowaniu różnych informacji, w tym danych z eksperymentów.
- 4. Poznanie wpływu technologii informacyjnej na życie jednostki, najbliższego otoczenia i społeczeństwa.
- 5. Wprowadzenie do pracy nad projektem zespołowym.

### **Co, kiedy i jak oceniamy?**

- 1. Poziom wiedzy i umiejętności.
- 2. Przyrost wiedzy i umiejętności.
- 3. Stopień osiągnięcia umiejętności.

#### **Ocenianie przebiega:**

- 1. Na bieżąco.
- 2. Okresowo po zakończeniu działu materiału.
- 3. Semestralnie.
- 4. Zgodnie z wewnątrzszkolnym systemem oceniania.
- 5. Obiektywnie.
- 6. Sprawiedliwie.
- 7. Jawnie.
- 8. Z informacją o osiągnięciach.
- 9. W oparciu o przygotowane własne testy, sprawdziany.
- 10. Oceniamy każdą wykonaną pracę, uwzględniając przedstawione wcześniej kryteria.

#### **Przy ocenianiu bierze się pod uwagę:**

- 1. Pracowitość i systematyczność.
- 2. Przygotowanie.
- 3. Umiejętność współpracy w grupie.
- 4. Zaangażowanie i wytrwałość.
- 5. Oryginalność i estetykę pracy.
- 6. Wiedzę.

#### **Sposoby sprawdzania umiejętności i wiedzy.**

- 1. Wykonywanie ćwiczeń podczas zajęć.
- 2. Aktywność na lekcji.
- 3. Umiejętność pracy w grupie.
- 4. Prace dodatkowe.

#### 5. Prace pisemne

oceny cząstkowe z prac pisemnych wystawia się w następujący sposób:

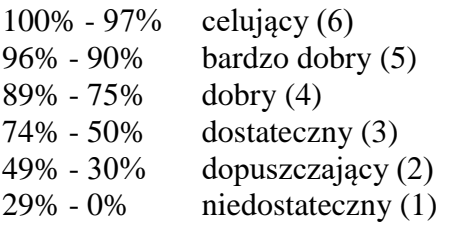

#### **Sposoby informowania ucznia, rodziców (prawnych opiekunów):**

- 1. Informacja ustna.
- 2. Karta z ocenami.
- 3. Poprzez dziennik internetowy.

#### **Oceny semestralne i roczne nie są średnią arytmetyczną ocen cząstkowych.**

#### **OCENA CELUJĄCA**

**Uczeń:**

- aktywnie i systematycznie uczestniczy w zajęciach;
- spełnia wymagania na ocenę bardzo dobrą;
- rozumie, zna oraz świadomie i systematycznie stosuje poznane wiadomości na innych przedmiotach;
- posiada wyróżniające się zdolności informatyczne;
- systematycznie i celowo rozwija swoje zdolności;
- uczestniczy w konkursach;
- samodzielnie uzupełnia wiedzę, korzystając z różnych źródeł.

#### **OCENA BARDZO DOBRA**

**Uczeń:**

- aktywnie i systematycznie uczestniczy w zajęciach;
- całkowicie opanował materiał programowy;
- zadania i ćwiczenia wykonuje pewnie, dokładnie i właściwą techniką;
- wykazuje się dużą samodzielnością podczas zajęć;
- bierze aktywny udział w zajęciach;
- posiada pełny zakres wiadomości i umiejętnie je wykorzystuje w praktycznym działaniu;
- rozwija swoje zdolności.

#### **OCENA DOBRA**

**Uczeń:**

- opanował materiał programowy;
- popełnia niewielkie błędy w wykonywanych zadaniach i ćwiczeniach;
- posiada wiadomości, które przy ukierunkowaniu nauczyciela potrafi wykorzystać w praktyce;
- najczęściej systematycznie uczestniczy w zajęciach;
- najczęściej wykazuje samodzielność podczas zajęć;
- czasem potrzebuje dodatkowego ukierunkowania ze strony nauczyciela.

### **OCENA DOSTATECZNA**

**Uczeń:**

- przynosi potrzebne na zajęciach przybory i materiały;
- zadania i ćwiczenia wykonuje niepewnie i z błędami;
- posiada mały zakres wiedzy, której najczęściej nie potrafi samodzielnie wykorzystać w praktyce;
- potrzebuje częstego dodatkowego ukierunkowywania przez nauczyciela;
- nie zawsze systematycznie uczestniczy w zajęciach;
- wykazuje małą samodzielność na zajęciach.

## **OCENA DOPUSZCZAJĄCA**

**Uczeń:**

- niesystematycznie uczestniczy w zajęciach i często jest do nich nieprzygotowany;
- sporadycznie przynosi na zajęcia potrzebne przybory i materiały;
- wykonuje jedynie najprostsze ćwiczenia i zadania, ale niechętnie i z częstymi błędami;
- potrzebuje ciągłego i wielokrotnego dodatkowego ukierunkowywania przez nauczyciela;
- wykazuje sporadyczną samodzielność na zajęciach;
- w niewielkim stopniu opanował materiał programowy.

### **OCENA NIEDOSTATECZNA**

**Uczeń:**

- nie opanował materiału programowego;
- w zajęciach uczestniczy niesystematycznie i jest do nich nieprzygotowany;
- nie posiada potrzebnych na zajęciach materiałów i przyborów;
- nie wykonuje ćwiczeń, zadań i testów mimo wystarczającego rozwoju psychofizycznego i motywacji nauczyciela;
- nie wykazuje motywacji i chęci do nauki.

### **Wymagania edukacyjne z informatyki w klasie 4 szkoły podstawowej**

- 1. W zakresie rozumienia, analizowania i rozwiązywania problemów uczeń:
	- analizuje problem opisany w zadaniu, określa cel do osiągnięcia i opracowuje rozwiązanie zadania,
	- wyróżnia kroki prowadzące do rozwiązania zadania,
	- formułuje algorytmy określające sterowanie obiektem na ekranie.
- 2. W zakresie programowania i rozwiązywania problemów z wykorzystaniem komputera i innych urządzeń cyfrowych uczeń:
	- tworzy ilustracje w edytorze grafiki używa różnych narzędzi, stosuje przekształcenia obrazu, uzupełnia grafikę tekstem,
	- wybiera odpowiednie narzędzia edytora grafki potrzebne do wykonania rysunku,
	- pracuje w kilku oknach edytora grafiki,
	- dopasowuje rozmiary obrazu do danego zadania,
	- tworzy animacje i gry w wizualnym języku programowania,
	- buduje skrypty określające sposób sterowania postacią na ekranie,
	- wykorzystuje polecenia sekwencyjne, warunkowe i iteracyjne,
	- programuje konsekwencje zajścia zdarzeń,
	- sprawdza, czy z budowane skrypty działają zgodnie z oczekiwaniami, poprawia ewentualne błędy,
	- objaśnia zasadę działania zbudowanych skryptów,
	- tworzy dokumenty tekstowe,
	- wymienia zasady formatowania tekstu i stosuje je podczas sporządzania dokumentów,
	- wymienia i stosuje skróty klawiszowe ułatwiające pracę na komputerze,
	- wkleja do dokumentu obrazy skopiowane z internetu,
	- wstawia do dokumentu tekstowego obiekty WordArt,
	- tworzy w dokumentach listy numerowane i punktowane,
	- tworzy w dokumentach listy wielopoziomowe,
	- zapisuje efekty w pracy w wyznaczonym miejscu,
	- porządkuje zasoby w komputerze lub innych urządzeniach.
- 3. W zakresie posługiwania się komputerem, urządzeniami cyfrowymi i sieciami komputerowymi uczeń:
	- właściwie interpretuje komunikaty komputera i prawidłowo na nie reaguje,
	- wykorzystuje pomoc dostępną w programach,
	- właściwie zapisuje i przechowuje swoje prace wykonane na komputerze,
	- tworzy strukturę folderów, w których będzie przechowywać swoje pliki,
	- porządkuje pliki i foldery,
	- rozpoznaje najpopularniejsze formaty zapisu plików,
	- omawia przeznaczenie elementów, z których zbudowany jest komputer,
	- wymienia i klasy kuje przeznaczenie urządzeń wejścia i wyjścia,
	- posługuje się różnymi nośnikami danych,
	- wyszukuje informacje w internecie, korzystając z różnych stron internetowych,
	- selekcjonuje materiały znalezione w sieci.
- 4. W zakresie rozwijania kompetencji społecznych uczeń:
	- uczestniczy w pracy grupowej, wykonując zadania i realizując projekty,
	- dba o właściwy podział obowiązków podczas pracy w grupie,
	- przestrzega zasad obowiązujących podczas współpracy z innymi,
	- wymienia zawody oraz sytuacje z życia codziennego, w których są wykorzystywane umiejętności informatyczne.
- 5. W zakresie przestrzegania praw i zasad bezpieczeństwa uczeń:
	- wymienia zagrożenia wynikające z niewłaściwego korzystania z komputera,
	- przestrzega zasad bezpiecznej i higienicznej pracy przy komputerze,
	- stosuje zasady bezpiecznego korzystania z internetu,
- wymienia osoby i instytucje, do których może zwrócić się o pomoc w przypadku poczucia zagrożenia,
- przestrzega praw autorskich, wykorzystując materiały pobrane z internetu.

### **Wymagania edukacyjne z informatyki w klasie 5 szkoły podstawowej**

- 1. W zakresie opracowywania tekstów w programie Word uczeń:
	- opracowuje i redaguje teksty, wykorzystując liczne funkcje edytora tekstu,
	- wyjaśnia i stosuje zasady poprawnego formatowania tekstów,
	- wykorzystuje w dokumentach listy numerowane i wielopoziomowe,
	- dodaje do tekstu grafiki i formatuje je,
	- zapisuje informacje tekstowe w tabelach i je formatuje,
	- zna i stosuje skróty klawiszowe ułatwiające pracę w edytorze tekstu,
	- zapisuje prace wykonane w edytorze tekstu.
- 2. W zakresie opracowywania prezentacji multimedialnych w programie PowerPoint uczeń:
	- wyjaśnia i stosuje zasady tworzenia przejrzystych prezentacji multimedialnych,
	- opracowuje prezentacje multimedialne,
	- tworzy album fotograficzny,
	- stosuje w prezentacji animacje obiektów, dodaje do nich dźwięk i pliki wideo,
	- formatuje obrazy oraz pliki dźwiękowe i wideo stawione do prezentacji,
	- zapisuje stworzone prezentacje i odtwarza je.
- 3. W zakresie opracowywania programów w programie Logomocja i Scratch uczeń:
	- objaśnia interfejs programu,
	- wymienia i stosuje komendy programu,
	- rysuje figury geometryczne z zastosowaniem poleceń pierwotnych oraz procedur,
	- stosuje różnorodne kolory do rysowania i wypełniania kolorem tworzonych obrazów,
	- zapisuje procedury ze zmienną.

### **Wymagania edukacyjne z informatyki w klasie 6 szkoły podstawowej**

- 1. W zakresie przygotowywania animacji uczeń:
	- wyjaśnia pojęcie *animacja poklatkowa*,
	- tworzy prostą animację metodą poklatkową,
	- tworzy i wstawia tło do animacji,
	- tworzy animację kroków ludzika,
	- potrafi wyedytować figurę w programie,
- 2. W zakresie programowania w programie Scratch uczeń:
	- zna interfejs programu Scratch,
	- korzysta z galerii duszków i teł,
	- zapisuje program online i na komputerze,
	- programuje ruch duszka,
	- programuje sterowanie duszkiem za pomocą klawiszy strzałek,
	- potrafi zaprogramować ruch duszka sterowanego klawiszami strzałek przez labirynt,
	- zna pojęcie zmiennej, stosuje ją w programie,
	- stosuje współrzędne położenia duszka,
	- programuje rysowanie figur przez duszka z wykorzystaniem pętli "powtórz",
	- programuje narysowanie rozety z wykorzystaniem zmiennych i pętli,
	- programuje grę polegającą na klikaniu w wyświetlające się w losowych miejscach kulki,
	- stosuje zmienne do liczenia punktów,
	- tworzy kolejne etapy gry i programuje zmianę etapu.
- 3. W zakresie opracowywania arkuszy kalkulacyjnego uczeń:
	- wyjaśnia pojęcia: *arkusz kalkulacyjny*, *komórka*, *arkusz*,
	- potrafi wskazać komórkę w skoroszycie według jej adresu,
	- formatuje komórki w arkuszu kalkulacyjnym,
	- sortuje dane w tabeli,
	- odróżnia funkcję od formuły,
	- wpisuje i prawidłowo używa funkcji SUMA,
	- tworzy arkusz, w którym można obliczyć przykładowy budżet ucznia,
	- przedstawia dane liczbowe za pomocą dobranego wykresu,
	- formatuje wykres.
- 4. W zakresie opracowywania rysunków za pomocą komputera uczeń:
	- zna podstawowe narzędzia programu,
	- wyjaśnia pojęcie warstwy w programie graficznym,
	- korzystając z kilku warstw, rysuje proste rysunki,
	- zmienia kolejność warstw,
	- korzysta z warstwy tekstowej i zmienia ją na warstwę graficzną,
	- korzysta z różnych opcji zaznaczania obiektów,
	- skaluje zaimportowane obrazy,
	- reguluje jasność i kontrast zaimportowanego zdjęcia,
	- dokonuje fotomontażu,
	- współtworzy obraz, korzystając ze wszystkich poznanych technik.

### **Wymagania edukacyjne z informatyki w klasie 7 szkoły podstawowej**

- 1. W zakresie rozumienia, analizowania i rozwiązywania problemów uczeń:
	- wymienia dziedziny, w których wykorzystuje się komputery,
	- opisuje sposoby reprezentowania danych w komputerze,
	- wymienia etapy rozwiązywania problemów,
	- wyjaśnia, czym jest algorytm,
	- buduje algorytmy do rozwiązywania problemów,
	- przedstawia algorytm w postaci listy kroków,
	- przedstawia algorytm w postaci schematu blokowego.
- 2. W zakresie programowania i rozwiązywania problemów z wykorzystaniem komputera i innych urządzeń cyfrowych uczeń: • opisuje rodzaje gra ki komputerowej,
	- wymienia formaty plików graficznych,
	- tworzy kompozycje graficzne w edytorze grafiki,
	- wykonuje zdjęcia i poddaje je obróbce oraz nagrywa filmy,
	- tworzy dokumenty komputerowe różnego typu i zapisuje je w plikach w różnych formatach,
	- wykonuje podstawowe operacje na plikach i folderach (kopiowanie, przenoszenie, usuwanie, zmiana nazwy),
	- porządkuje pliki w folderach,
	- sprawdza rozmiar pliku lub folderu,
	- wykorzystuje chmurę obliczeniową podczas pracy,
	- wyszukuje w sieci informacje i inne materiały niezbędne do wykonania zadania,
	- wyjaśnia, co to znaczy programować,
	- buduje skrypty w języku Scratch, wykorzystując gotowe bloki,
	- stosuje pętlę powtórzeniową w tworzonych programach,
	- stosuje sytuację warunkową w tworzonych programach,
	- wykorzystuje zmienne podczas programowania,
	- tworzy procedury z parametrami i bez parametrów,
	- steruje żółwiem na ekranie, wykorzystując polecenia języka Logo,
	- pisze i formatuje tekst w dokumencie tekstowym,
	- umieszcza w dokumencie tekstowym obrazy oraz symbole i formatuje je,
	- łączy ze sobą teksty w edytorze tekstu,
	- wykorzystuje szablony do tworzenia dokumentów tekstowych,
	- drukuje przygotowane dokumenty oraz skanuje papierowe wersje dokumentów.
- 3. W zakresie posługiwania się komputerem, urządzeniami cyfrowymi i sieciami komputerowymi uczeń:
	- korzysta z różnych urządzeń peryferyjnych,
	- wyjaśnia, czym jest sieć komputerowa i jakie pełni funkcje,
	- omawia budowę szkolnej sieci komputerowej,
	- wyszukuje w internecie informacje i dane różnego rodzaju (tekst, obrazy, muzykę, filmy),
	- sprawnie posługuje się urządzeniami elektronicznymi takimi jak skaner, drukarka, aparat fotograficzny, kamera,
	- prawidłowo nazywa programy, narzędzia i funkcje, z których korzysta,
	- wyjaśnia działanie narzędzi, z których korzysta.
- 4. W zakresie rozwijania kompetencji społecznych uczeń:
	- współpracuje z innymi, wykonując złożone projekty,
	- komunikuje się z innymi przez sieć lokalną oraz przez internet, wykorzystując komunikatory,
	- wysyła i odbiera pocztę elektroniczną,
	- selekcjonuje i ocenia krytycznie informacje znalezione w internecie.
- 5. W zakresie przestrzegania praw i zasad bezpieczeństwa uczeń:
	- przestrzega zasad bezpiecznej i higienicznej pracy przy komputerze,
	- wymienia i opisuje rodzaje licencji na oprogramowanie,
- przestrzega postanowień licencji na oprogramowanie i materiały pobrane z internetu,
- przestrzega zasad etycznych, korzystając z komputera i internetu,
- dba o swoje bezpieczeństwo podczas korzystania z internetu,
- przestrzega przepisów prawa podczas korzystania z internetu,
- wie, czym jest netykieta, i przestrzega jej zasad, korzystając z internetu.

### **Wymagania edukacyjne z informatyki w klasie 8 szkoły podstawowej**

Wymagania na ocenę dopuszczającą:

- buduje proste skrypty w programie Scratch, wykorzystuje zmienne w skryptach budowanych w programie Scratch,
- opisuje algorytm Euklidesa, wyszukuje największą liczbę w zbiorze nieuporządkowanym,
- tworzy nowe bloki (procedury) w skryptach budowanych w programie Scratch,
- definiuje i stosuje funkcje w programach pisanych w języku Scratch,
- tworzy procedury z parametrami w języku Scratch,
- wprowadza dane różnego rodzaju do komórek arkusza kalkulacyjnego,
- wskazuje adres komórki w arkuszu kalkulacyjnym,
- prezentuje na wykresie dane zawarte w arkuszu kalkulacyjnym,
- realizuje algorytm liniowy w arkuszu kalkulacyjnym,
- tworzy prostą stronę internetową w języku HTML i zapisuje ją w pliku,
- umieszcza pliki w chmurze,
- prezentuje określone zagadnienie w postaci prezentacji multimedialnej,
- dodaje slajdy do prezentacji multimedialnej,
- dodaje tekst i obrazy do prezentacji multimedialnej.

Wymagania na ocenę dostateczną:

- wykorzystuje instrukcje warunkowe w skryptach budowanych w programie Scratch,
- wykorzystuje iteracje w skryptach budowanych w języku Scratch,
- realizuje algorytm Euklidesa w skrypcie programu Scratch,
- buduje w programie Scratch skrypt wyszukujący największą liczbę w zbiorze nieuporządkowanym,
- wykonuje podstawowe operacje matematyczne na zmiennych w języku Scratch,
- definiuje i stosuje funkcje w języku Scratch,
- wskazuje zakres komórek arkusza kalkulacyjnego,
- tworzy proste formuły obliczeniowe w arkuszu kalkulacyjnym,
- zmienia wygląd komórek arkusza kalkulacyjnego,
- dodaje i formatuje obramowania komórek arkusza kalkulacyjnego,
- drukuje tabele arkusza kalkulacyjnego.
- zmienia wygląd wykresu w arkuszu kalkulacyjnym,
- wstawia tabelę lub wykres arkusza kalkulacyjnego do dokumentu tekstowego,
- realizuje algorytm z warunkami w arkuszu kalkulacyjnym,
- formatuje tekst strony internetowej utworzonej w języku HTML,
- wykorzystuje motywy, aby zmienić wygląd strony utworzonej w systemie zarządzania treścią,
- dodaje obrazy i inne elementy multimedialne do strony utworzonej w systemie zarządzania treścią,
- wyszukuje w internecie informacje potrzebne do wykonania zadania,
- zmienia wygląd prezentacji, dostosowując kolory poszczególnych elementów.

Wymagania na ocenę dobrą:

- w programie Scratch buduje skrypt wyodrębniający cyfry danej liczby,
- wyjaśnia, czym jest kompilator,
- wykorzystuje instrukcje warunkowe
- wykorzystuje zmienne w programach pisanych w języku Scratch,
- przedstawia algorytmy porządkowania
- kopiuje formuły do innych komórek arkusza kalkulacyjnego, korzystając z adresowania względnego,
- oblicza sumę i średnią zbioru liczb, korzystając z odpowiednich formuł arkusza kalkulacyjnego,
- dodaje oraz usuwa wiersze i kolumny arkusza kalkulacyjnego,
- zmienia rozmiar kolumn oraz wierszy arkusza kalkulacyjnego,
- wykorzystuje arkusz kalkulacyjny do obliczania wydatków,
- włącza lub wyłącza elementy wykresu w arkuszu kalkulacyjnym,
- tworzy wykresy dla dwóch serii danych w arkuszu kalkulacyjnym,
- realizuje algorytm iteracyjny w arkuszu kalkulacyjnym,
- sortuje dane w kolumnie arkusza kalkulacyjnego,
- dodaje tabele i obrazy do strony utworzonej w języku HTML,
- korzysta z kategorii i tagów na stronie internetowej utworzonej w systemie zarządzania treścią,
- dodaje do prezentacji przejścia i animacje.

Wymagania na ocenę bardzo dobrą:

- sprawdza podzielność liczb, wykorzystując operator mod w skrypcie języka Scratch,
- wyszukuje element w zbiorze
- wykorzystuje instrukcje iteracyjne
- wykorzystuje instrukcje warunkowe i iteracyjne w programach pisanych w języku Scratch,
- wykorzystuje funkcję JEŻELI arkusza kalkulacyjnego do przedstawiania sytuacji warunkowych,
- kopiuje formuły z użyciem adresowania bezwzględnego oraz mieszanego,
- tworzy wykresy dla wielu serii danych w arkuszu kalkulacyjnym,
- wstawiając obiekt zewnętrzny do dokumentu tekstowego,
- wykorzystuje arkusz kalkulacyjny w innych dziedzinach,
- wyświetla określone dane w arkuszu kalkulacyjnym,
- korzystając z funkcji filtrowania dodaje hiperłącza do strony utworzonejw języku HTML,
- krytycznie ocenia wartość informacji znalezionych w internecie
- weryfikuje je w różnych źródłach
- dodaje do prezentacji własne nagrania audio i wideo.